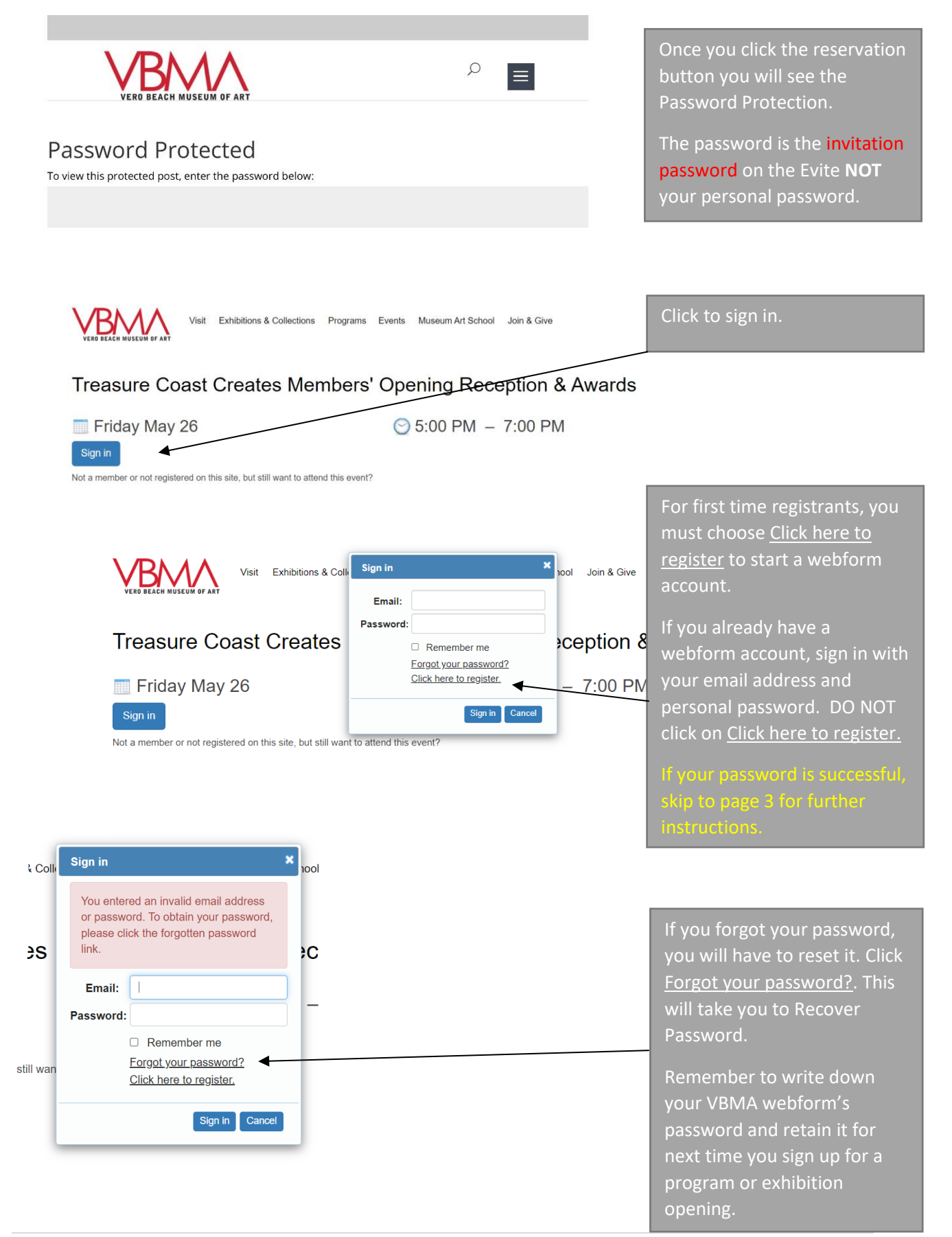

## TROUBLESHOOTING REGISTRATION FOR WEBFORMS

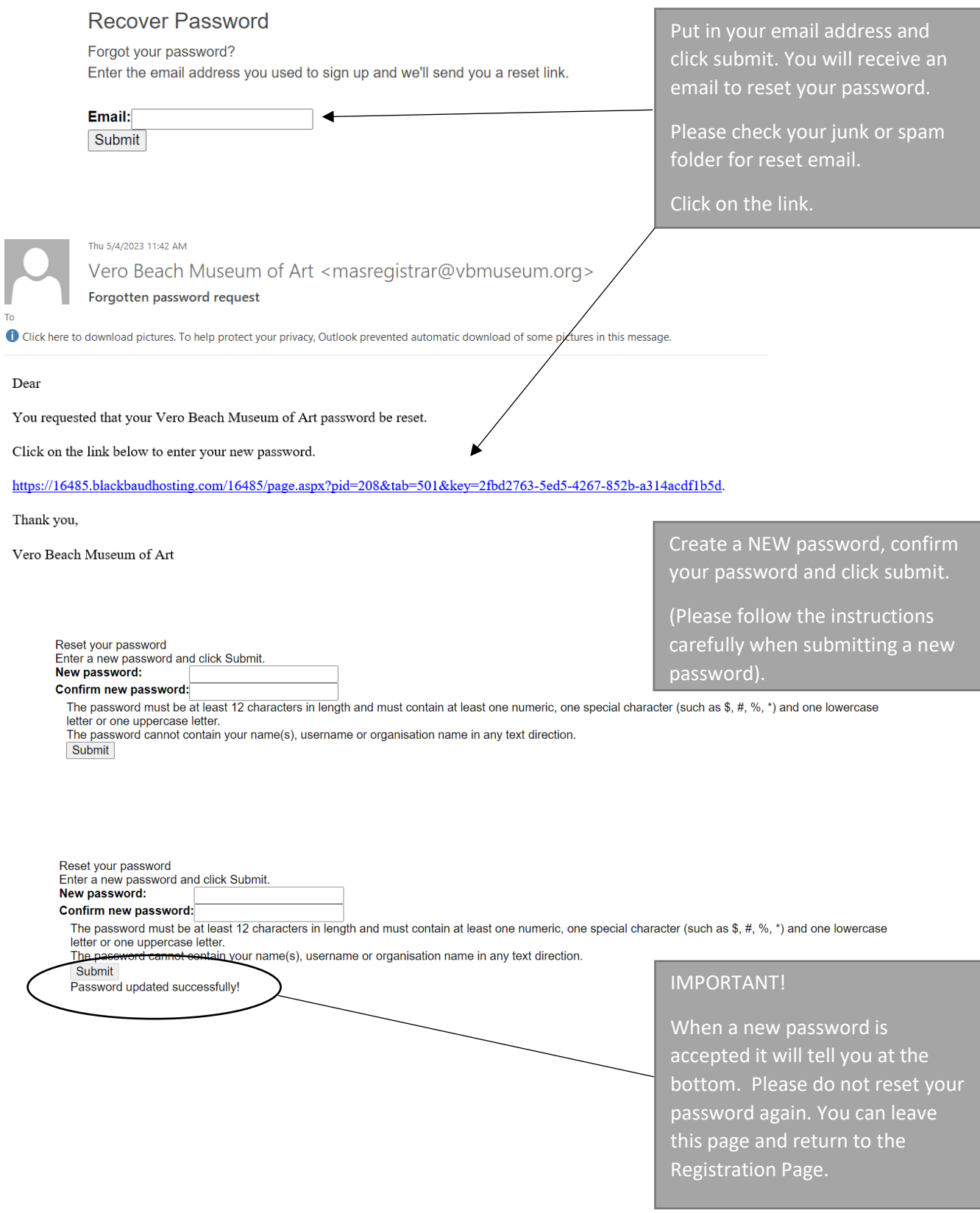

**The Committee Committee Committee** 

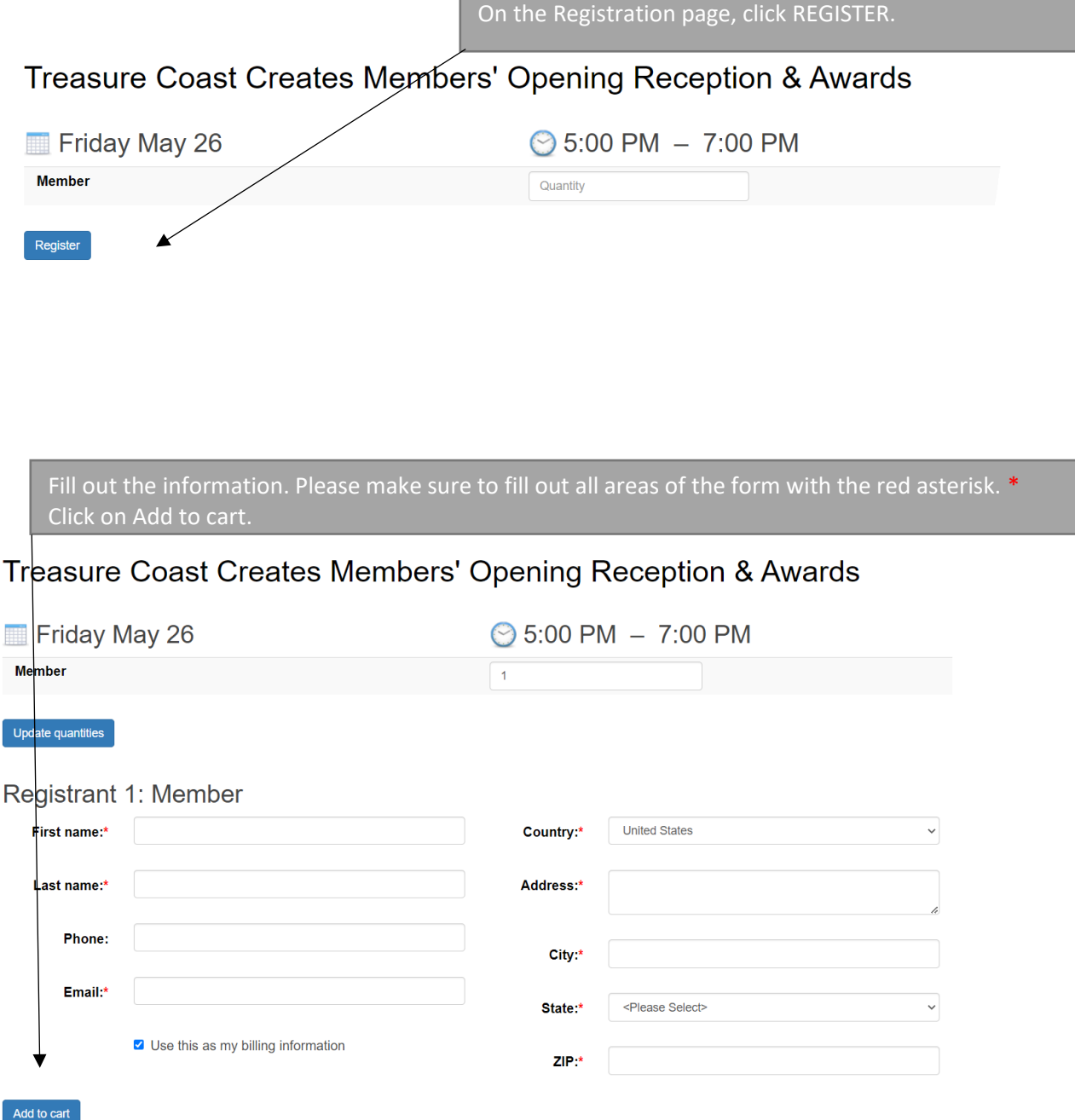

## TROUBLESHOOTING REGISTRATION FOR WEBFORMS

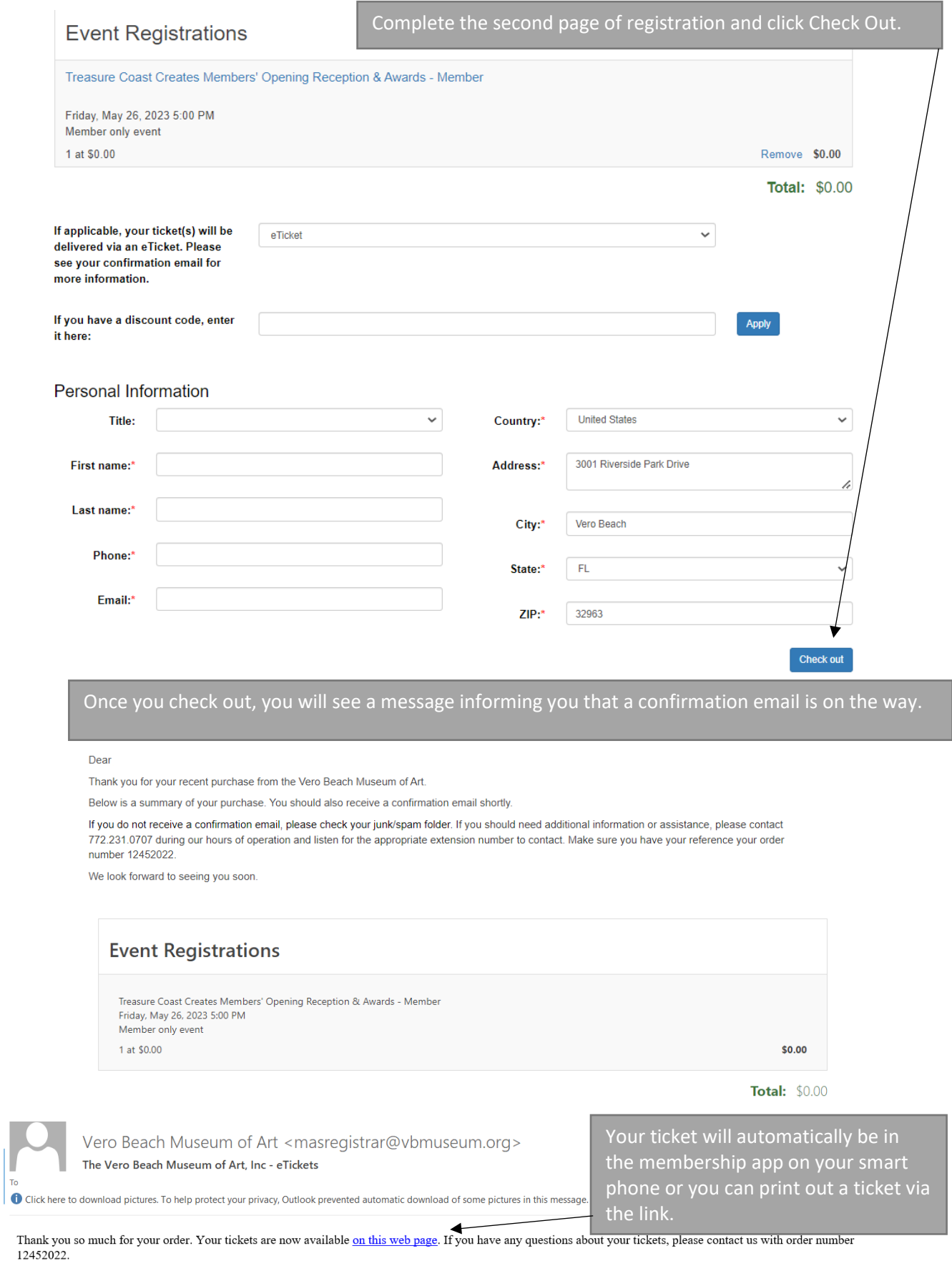